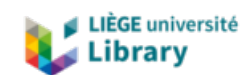

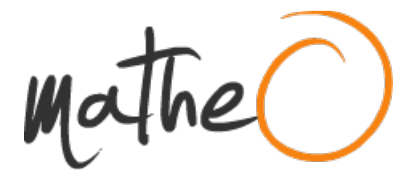

**https://lib.uliege.be https://matheo.uliege.be**

## **L'impact de la sensorialité dans les musées : l'expérience sensible du public adulte**

**Auteur :** Duret, Pauline **Promoteur(s) :** Duarte Cândido, Manuelina Maria **Faculté :** Faculté de Philosophie et Lettres **Diplôme :** Master en histoire de l'art et archéologie, orientation générale, à finalité spécialisée en muséologie **Année académique :** 2021-2022 **URI/URL :** http://hdl.handle.net/2268.2/16202

Avertissement à l'attention des usagers :

Tous les documents placés en accès ouvert sur le site le site MatheO sont protégés par le droit d'auteur. Conformément aux principes énoncés par la "Budapest Open Access Initiative"(BOAI, 2002), l'utilisateur du site peut lire, télécharger, copier, transmettre, imprimer, chercher ou faire un lien vers le texte intégral de ces documents, les disséquer pour les indexer, s'en servir de données pour un logiciel, ou s'en servir à toute autre fin légale (ou prévue par la réglementation relative au droit d'auteur). Toute utilisation du document à des fins commerciales est strictement interdite.

Par ailleurs, l'utilisateur s'engage à respecter les droits moraux de l'auteur, principalement le droit à l'intégrité de l'oeuvre et le droit de paternité et ce dans toute utilisation que l'utilisateur entreprend. Ainsi, à titre d'exemple, lorsqu'il reproduira un document par extrait ou dans son intégralité, l'utilisateur citera de manière complète les sources telles que mentionnées ci-dessus. Toute utilisation non explicitement autorisée ci-avant (telle que par exemple, la modification du document ou son résumé) nécessite l'autorisation préalable et expresse des auteurs ou de leurs ayants droit.

## **MÉMOIRE DE MASTER : ERRATUM**

## **L'IMPACT DE LA SENSORIALITÉ DANS LES MUSÉES : L'EXPÉRIENCE SENSIBLE DU PUBLIC ADULTE**

Malgré la vigilance accordée lors de la préparation de ce mémoire de master, certaines fautes ont, hélas, échappé à mon attention. Les corrections à effectuer sont présentées ci-dessous.

Pauline Duret

- Page de couverture : au lieu de *Mémoire master*, lire *Mémoire de master*.
- Page de couverture : au lieu de *Lecteur*, lire *Lecteurs*.
- Page de garde : supprimer la pagination
- Page de titre : au lieu de *Mémoire master*, lire *Mémoire de master*.
- Page de titre : au lieu de *Lecteur*, lire *Lecteurs*.
- P1 : au lieu de *vous propos*, lire *vous proposez*
- P2 : au lieu de *TABLE DES MATIERES*, lire *TABLE DES MATIÈRES*.
- P5 : au lieu de *frustre*, lire *frustrent*.
- P5 : au lieu de *intégrées*, lire *intégré*.
- P5 : au lieu de *la sensorialité en tant que stimulation dynamique des cinq sens,…*, lire *la sensorialité, en tant que stimulation dynamique des cinq sens,…*
- P5 : au lieu de *acceptés*, lire *acceptée*
- P5 : au lieu d'*expérience sensoriel*, lire *expérience sensorielle*.
- P6 : au lieu de *inclues*, lire *incluses*.
- P7 : au lieu de *C'est public*, lire *C'est le public*.
- P7 : au lieu de *qui ne s'y passe*, lire *qui n'y passe*.
- P7 : au lieu de *requiert des pistes de réflexions*, lire *requièrent des pistes de réflexion*.
- P7, note de bas de page, n°13 : au lieu de *2010 ;*, lire *2010. ;*.
- P8 : au lieu de *consiste*, lire *consistent*.
- P8, note de bas de page, n°16 : au lieu de *la sensorialité*, lire *la sensorialité.*
- P9 : au lieu de *relatives*, lire *relative*.
- P9 : au lieu de *parties*, lire *partie*.
- P9 : au lieu de *différentes*, lire *différente*.
- P9, note de bas de page, n°17 : au lieu de *no 2*, lire *n°2*.
- P10 : au lieu de *leur réouverture, s'imposent*, lire *leur réouverture impose*.
- P10 : au lieu de *ralenti*, lire *ralentit*.
- P11 : au lieu de *réservé*, lire *réserver*.
- P11 : au lieu de *susceptible*, lire *susceptibles*.
- P11 : au lieu de *variation*, lire *variations*.
- P14 : au lieu de *modifié*, lire *modifiée*.
- P15 : au lieu de *neuro-esthétique,<sup>50</sup>*, lire *neuro-esthétique<sup>50</sup> ,*.
- P17 : au lieu de *l'"Espace gallo-romain" d'Ath demande*, lire *l'"Espace gallo-romain" d'Ath qui demande*.
- P17, note de bas de page, n°61 : au lieu de *p. 71-82*, lire *p. 71-82.*
- P18 : au lieu de *s'il répond*, lire *si elle répond*.
- P18 : au lieu de *général*, lire *générale*.
- P19 : au lieu de *de Ath*, lire *d'Ath*.
- P19 : au lieu de *produit*, lire *produits*.
- P19, note de bas de page, n°72 : au lieu de *infromation*, lire *informations*.
- P20 : au lieu de *maluma était associé*, lire *maluma est associé*.
- P20 : au lieu de *takete évoquait*, lire *takete évoque*.
- P20 : au lieu de *Le mot maluma était rond*, lire *Le mot maluma est rond*.
- P20 : supprimer espace supplémentaire précèdent *Wolfgang Köhler*.
- P20, note de bas de page, n°83 : au lieu de *BOUCKAERT* .*,* lire *BOUCKAERT A.,*.
- P20, note de bas de page, n°83 : au lieu de *vol.11 (2016)*, lire *vol.11, (2016)*.
- P23, note de bas de page, n°95 : au lieu de *IL*, lire *Il*.
- P24 : au lieu de *définissent*, lire *définit*.
- P26 : au lieu de *des ces émotions*, lire *de ces émotions*.
- P26 : au lieu de *5*, lire *cinq*.
- P26, note de bas de page, n°111 : au lieu de *psychologie*, lire *psychologue*.
- P27 : au lieu de *soi*, lire *Soi*.
- P27, note de bas de page, n°113 : au lieu de *travailler*, lire *travaillé*.
- P27, note de bas de page, n°113 : au lieu de *ENOLAGAIA, Francisco J. Varela : 1946-2001, [en ligne], http://www.enolagaia.com/Varela.html#Bib, consulté le 11 août 2022.,* lire (*ENOLAGAIA, Francisco J. Varela : 1946-2001, [en ligne], http://www.enolagaia.com/Varela.html#Bib, consulté le 11 août 2022.).*
- P28 : au lieu de *fur*, lire *fut*.
- P28 : au lieu de *une fêlure*, lire *d'une fêlure*.
- P29 : au lieu de *au musée comme ailleurs*, lire *au musée comme ailleurs,*.
- P29 : au lieu de *celle sensorialité*, lire *de la sensorialité*.
- P30 : au lieu de *de 20 degrés*, lire *à 20 degrés*.
- P31 : au lieu de les mémoire implicite, procédurale et sensorielle, lire, *les mémoires implicites, procédurales et sensorielles*.
- P31 : au lieu de *ancrée*, lire *ancrées*.
- P33 : au lieu de *soi*, lire *Soi*.
- P33, note de bas de page, n°148 : au lieu de *Pour en savoir plus*, lire *Pour plus d'informations*.
- P34 : au lieu de *souhaite touchers*, lire *souhaite toucher*.
- P36 : au lieu de *institutions*, lire *institution*.
- P38 : au lieu de *cette action »173.*, lire *cette action » 173 .* .
- P38, note de bas de page, n°175 : au lieu de *docteur*, lire *docteure*.
- P39 : au lieu de *multi sensorielle*, lire *multi-sensorielle*.
- P39 : au lieu de *Alexandra Prunier explique qu'en étant donné l'homme apprend par stimuli, ceux-ci jouent un rôle de rappel*, lire *Alexandra Prunier explique que l'homme apprend par stimuli, par conséquent ceux-ci jouent un rôle de rappel*.
- P40 : au lieu de *Anna Jean Ayres<sup>184</sup> (1972)*, lire *Anna Jean Ayres (1972)<sup>184</sup>* .
- P40 : au lieu de *Elle de décrit*, lire *Elle décrit*.
- P41 : au lieu de *déclanche*, lire *déclenche*.
- P41 : au lieu de *substitue*, lire *substituent*.
- P41 : au lieu de *le monde médical m'est pas*, lire *le monde médical n'est pas*.
- P42 : au lieu de *une réponse émotionnel*, lire *une réponse émotionnelle*.
- P43 : au lieu de *à diminuer*, lire *de diminuer*.
- P44 : au lieu de *203*, lire *deux-cent-trois*.
- P44 : au lieu de *80*, lire *quatre-vingts*.
- P44 : au lieu de *75*, *septante-cinq*.
- P44 : au lieu de *48*, lire *quarante-huit*.
- P44 : au lieu de *34*, lire *trente-quatre*.
- P44 : au lieu de *étudié*, lire *étudiée*.
- P44 : au lieu de *suivi*, lire *suivie*.
- P44 : au lieu de *compte tenue*, lire *compte tenu*.
- P44, note de bas de page, n°207 : ajouter *de l'expérience de terrain* en fin de note.
- P45 : au lieu de *soucis*, lire *souci*.
- P45 : au lieu de *en supprimant les des champs*, lire *en supprimant les champs*.
- P45, note de bas de page, n°208 : au lieu de "*L'art de Musée"*, lire "*L'art de Muser"*
- P46 : au lieu de *5*, lire *cinq*.
- P46, note de bas de page, n°211 : au lieu de *inventorié*, lire *inventoriées*.
- P48 : au lieu de *handicap sensorielle*, lire *handicap sensoriel*.
- P48, note de bas de page, n°214 : *BOUCKAERT A.,Op. cit., p. 24.*, lire *BOUCKAERT A., Op. cit., p. 24.*
- P49, note de bas de page, n°215 : mettre en forme *Musée et Société en Wallonie* en italique.
- P49, note de bas de page, n°217 : mettre en forme *Musée et Société en Wallonie* en italique.
- P50 : au lieu de *codes couleurs*, lire *codes couleur*.
- P51 : au lieu de 26, lire *vingt-six*.
- P52, note de bas de page, n°223 : supprimer *écrit par*.
- P52, note de bas de page, n°223 : au lieu de *Murielle,* lire *M.*.
- P53 : au lieu de *nécessaire*, lire *nécessaires*.
- P54 : au lieu de *fait*, lire *fasse*.
- P54, note de bas de page, n°230 : au lieu de *ectif*, lire *actif*.
- P56 : au lieu de *tous publics*, lire *tous public*.
- P57 : au lieu de *Etats-Unis*, lire *États-Unis*.
- P57 : au lieu de *créé*, lire *créée*
- P58 : au lieu de *e "Musée des Transports en commun de Wallonie"*, lire *Le "Musée des Transports en commun de Wallonie"*.
- P58, note de bas de page, n°238 : au lieu de *Accessibilit*, lire *Accessibilité*.
- P60, note de bas de page, n°244 : au lieu de *maison de la science*, lire *Maison de la science*.
- P62 : au lieu de *d'autres part*, lire *d'autre part*.
- P63 : au lieu de *Dans ce cas là*, lire *Dans ce cas-là*.
- P63, note de bas de page, n°249 : au lieu de *Pour en savoir plus*, lire *Pour plus d'informations*.
- P65 : supprimer l'espace supplémentaire après *six*.
- P65 : supprimer l'espace supplémentaire après *dix-neuf*.
- P65 : au lieu de *tous publics*, lire *tous public*.
- P66 : au lieu de *désignent*, lire *désigne*.
- P66, note de bas de page, n°253 : supprimer l'espace supplémentaire après *il a*. Supprimer la trame de fond.
- P66, note de bas de page, n°254 : mettre en forme le texte en noir.
- P67 : au lieu de *des céphalés du motion sickness*, lire *des céphalées et du motion sickness*.
- P68 : au lieu de *52*, lire *cinquante-deux*.
- P68 : au lieu de *46*, lire *quarante-six*.
- P68 : au lieu de *76*, lire *septante-six*.
- P68 : au lieu de *38*, lire *trente-huit*.
- P68 : au lieu de *suivie*, lire *suivies*.
- P68 : au lieu de *34*, lire *trente-quatre*.
- P68 : au lieu de *27*, lire *vingt-sept*.
- P69 : au lieu de *André Gob <sup>259</sup>et*, lire *André Go <sup>259</sup> et*.
- P69 : au lieu de *traditionnel*, lire *traditionnelle*.
- P69, note de bas de page, n°260 : mettre en forme le texte en noir.
- P72 : au lieu de *63*, lire *soixante-trois*.
- P72 : au lieu de *53*, lire *cinquante-trois*.
- P72 : au lieu de *28*, lire *vingt-huit*.
- P73 : au lieu de *Toutes formes de visite animée*, lire *toutes formes de visites animées*.
- P75 : au lieu de *15*, lire *quinze*.
- P75 : au lieu de *celle-ci*, lire *celles-ci*.
- P76 : au lieu de *tels*, lire *telles*.
- P76 : au lieu de *musée de la Forêt et des eaux*, lire *Musée de la Forêt et des Eaux*. Mettre le texte en forme en italique.
- P82 : au lieu de *attitudes*, lire *attitude*.
- P83 : au lieu de *contraintes*, lire *contraints*.
- P84 : au lieu de *musée*. »<sup>301</sup>, lire *musée* »<sup>301</sup>.
- P84 : note de bas de page, n°301 : au lieu de *207*, lire *207.*.
- P84 : au lieu de *considèrera*, lire *considérera*.
- P85 : au lieu de *exposition<sup>308</sup>.Il adopte*, lire *exposition<sup>308</sup>. Il adopte*
- P86 : au lieu de *114*, lire *cent-quatorze*.
- P86 : au lieu de *38*, lire *trente-huit*.
- P86 : au lieu de *31*, lire *trente-et-un*.
- P86 : au lieu de *24*, lire *vingt-quatre*.
- P86 : au lieu de *18*, lire *dix-huit*.
- P86 : au lieu de *17*, lire *dix-sept*.
- P86 : au lieu de *13*, lire *treize*.
- P86 : au lieu de *personne*, lire *personnes*.
- P87 : au lieu de *52*, lire *cinquante-deux*.
- P87 : au lieu de *55*, lire *cinquante-cinq*.
- P87 : au lieu de *64*, lire *soixante-quatre*.
- P87 : au lieu de (*52)*, lire *cinquante-deux*.
- P87 : au lieu de *46 % qui n'ont jamais pu partager ce type d'activité*, lire *qui n'ont jamais pu partager ce type d'activité (46%)*.
- P87 : au lieu de *49*, lire *quarante-neuf*.
- P87 : au lieu de *31*, lire *trente-et-un*.
- P87 : au lieu de *24*, lire *vingt-quatre*.
- P87 : au lieu de *23*, lire *vingt-trois*.
- P87 : au lieu de *39*, lire *trente-neuf*.
- P87 : au lieu de *35*, lire *trente-cinq*
- P87 : au lieu de *respectivement 2 et 1*, lire *respectivement deux et une entrée*.
- P89 : au lieu de *primordiale*, lire *primordial*.
- . P90 : au lieu de *formes*.  $\frac{1}{2}$ <sup>316</sup>, lire *formes*  $\frac{1}{2}$ <sup>316</sup>.
- P91, note de bas de page, n°321 : ajouter *p. 203-227.* en fin de note.
- P92 : au lieu de *inspirés*, lire *inspirées*.
- P93 : au lieu de *l'exposition spectacle, existent*, lire *l'exposition spectacle existe*.
- P94 : au lieu de *genre " »*, lire *genre" »*.
- P94 : au lieu de *dit*, lire *dits*.
- P95 : au lieu de *produits*.  $\frac{1}{2}$ <sup>349</sup>., lire *produits*  $\frac{1}{2}$ <sup>349</sup>.
- P96 : au lieu de *définit*, lire *défini*.
- P96 : au lieu de *point de vente* ».<sup>349</sup>, lire *point de vente* »<sup>349</sup>.
- P99 : au lieu de *impactants*, lire *impactant*.
- P99 : au lieu de *démontrer*, lire *démontré*.
- P99-P100 : Déplacer la note de bas de page n°360 *COURVOISIER F.H., Op. cit., p. 203.* après le texte *« Y aurait-il, dans le monde de la culture, une dichotomie d'institutions que tous les critères séparent ? Par exemple, une culture pour les érudits et une culture pour le peuple ? Des institutions figées et des institutions dynamiques ? Des endroits où l'on réfléchit et d'autres où l'on s'amuse ? Ou bien, au contraire, les institutions culturelles peuvent-elles prendre des formes diverses mélangeant les genres et pouvant être positionnées sur un continuum où les frontières commencent à se brouiller ? »*
- P100 : au lieu de *H. François*, lire *François Courvoisier*.
- P101, note de bas de page, n°363 : au lieu de *n° 134 (2011)*, lire *n°134, (2011)*.
- P102 : mettre en forme *Groupe d'intérêt spécial consacré à la médiation sensible* en italique.
- P105 : au lieu de *51*, lire *cinquante-et-un*.
- P105 : au lieu de *permettre aux enfant d'habiter le lieux*, lire *permettre aux enfants d'habiter le lieu*.
- P105 : au lieu de *pistent*, lire *pistes*
- P105 : au lieu de *A titre*, lire *À titre*.
- P105 : au lieu de *l'outils à des*, lire *l'outil à des*.
- P105 : au lieu de *puissent*, lire *puisse*.
- P105 : au lieu de *réunis*, lire *réunie*.
- P105 : au lieu de *sous jacente*, lire *sous-jacente*.
- P105 : au lieu de *mobilité réduites*, lire *mobilité réduite*.
- P105 : au lieu de *Cette démarche d'accéder*, lire *Cette démarche permet d'accéder*.
- P106 : au lieu de *des cas pratique existe*, lire *des cas pratiques existent*.
- P106 : au lieu de *représentées*, lire *représentée*.
- P106 : au lieu de *mental*, lire *mentale*.
- P108 : au lieu de *informatiques*, lire *informatique*.
- P130 : au lieu de *ectif*, lire *actif*.
- P132 : supprimer *écrit par*.
- P132 : au lieu de *Murielle,* lire *M.*.